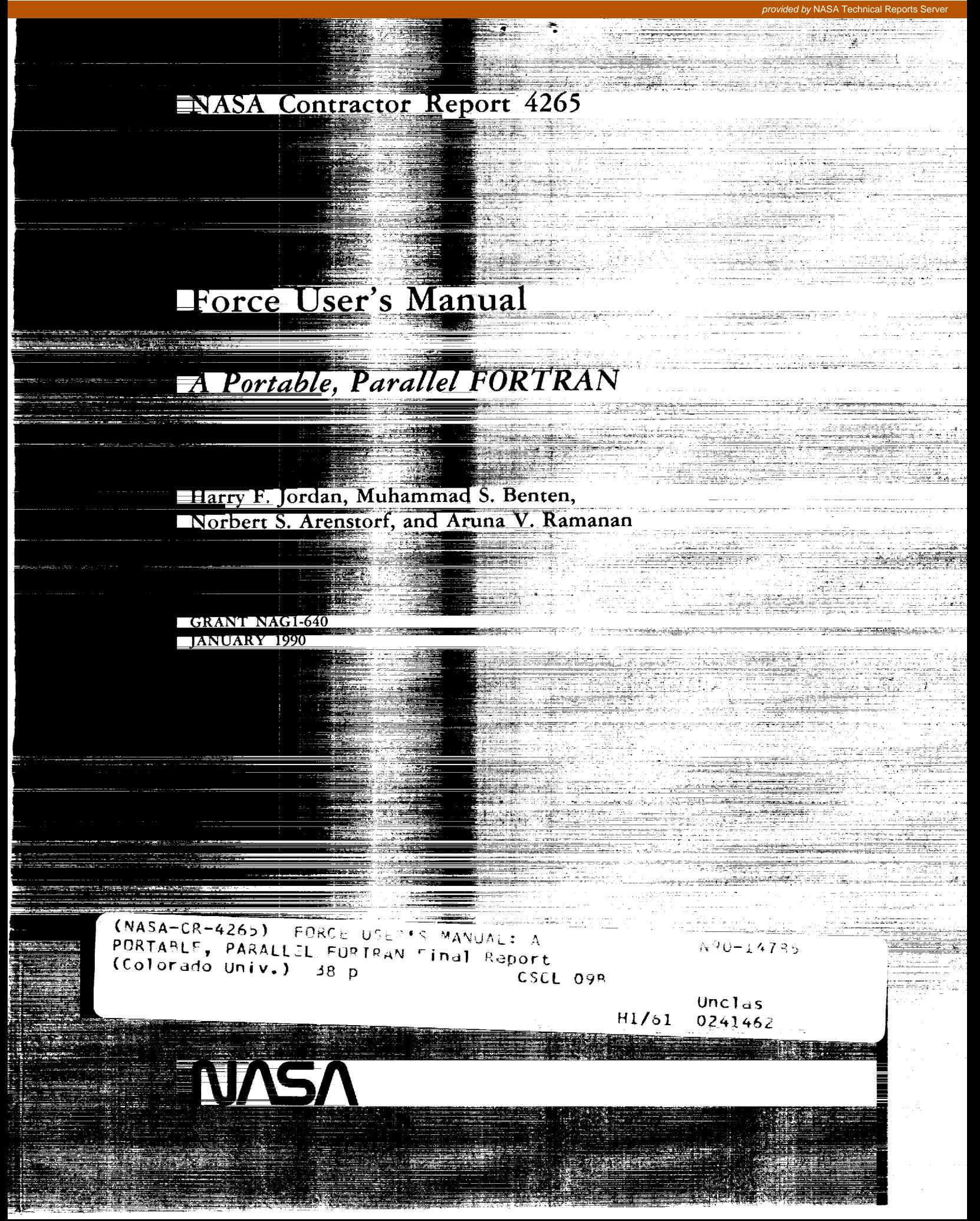

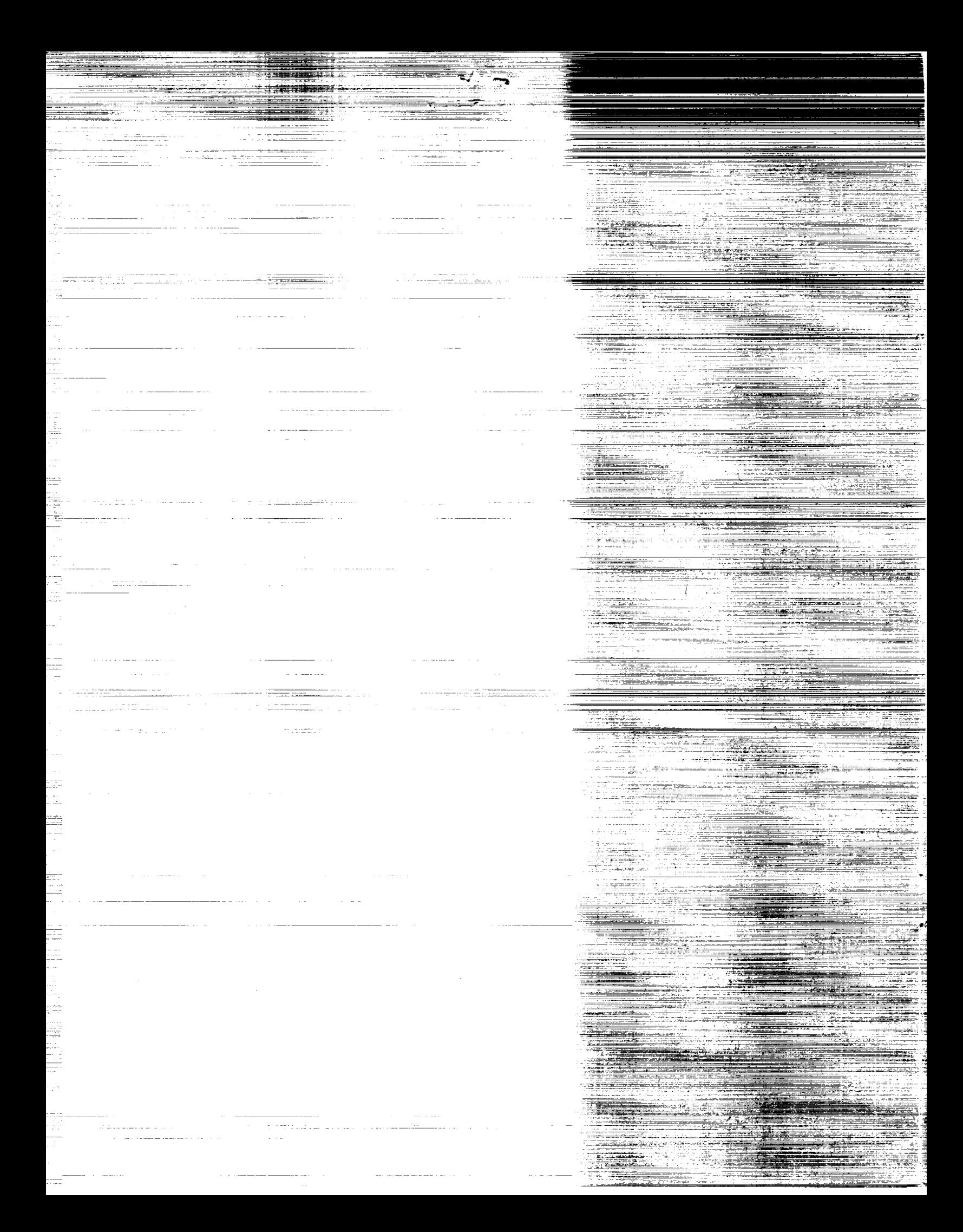

# NASA Contractor **Report 4265**

# **Force User's Manual**

# *A Portable, Parallel FORTRAN*

Harry **F.** Jordon, **Muhammad** S. Benten, Norbert S. Arenstorf, **and** Aruna V. **Ramanan** *Computer Systems Design Group Department of Electrical and Computer Engineering University of Colorado Boulder, Colorado*

Prepared for **Langley Research** Center under Grant NAG1-640

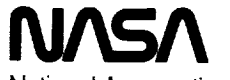

National Aeronautics and Space Administration

Office of Management Scientific and Technical Information Division

1990

 $\label{eq:1} \mathcal{L}(\mathcal{L}^{\text{max}}_{\text{max}}(\mathcal{L}^{\text{max}}_{\text{max}}(\mathcal{L}^{\text{max}}_{\text{max}}(\mathcal{L}^{\text{max}}_{\text{max}}(\mathcal{L}^{\text{max}}_{\text{max}})))$ 

 $\mathcal{L}_\text{max}$  and the second contract of the second contract of the second contract of the second contract of the second contract of the second contract of the second contract of the second contract of the second contract

 $\label{eq:2.1} \mathcal{F}(\mathcal{P}(\mathcal{P}(\mathcal{Q}))) = \mathcal{F}(\mathcal{Q}(\mathcal{Q}(\mathcal{Q})))$ 

## TABLE **OF** CONTENTS

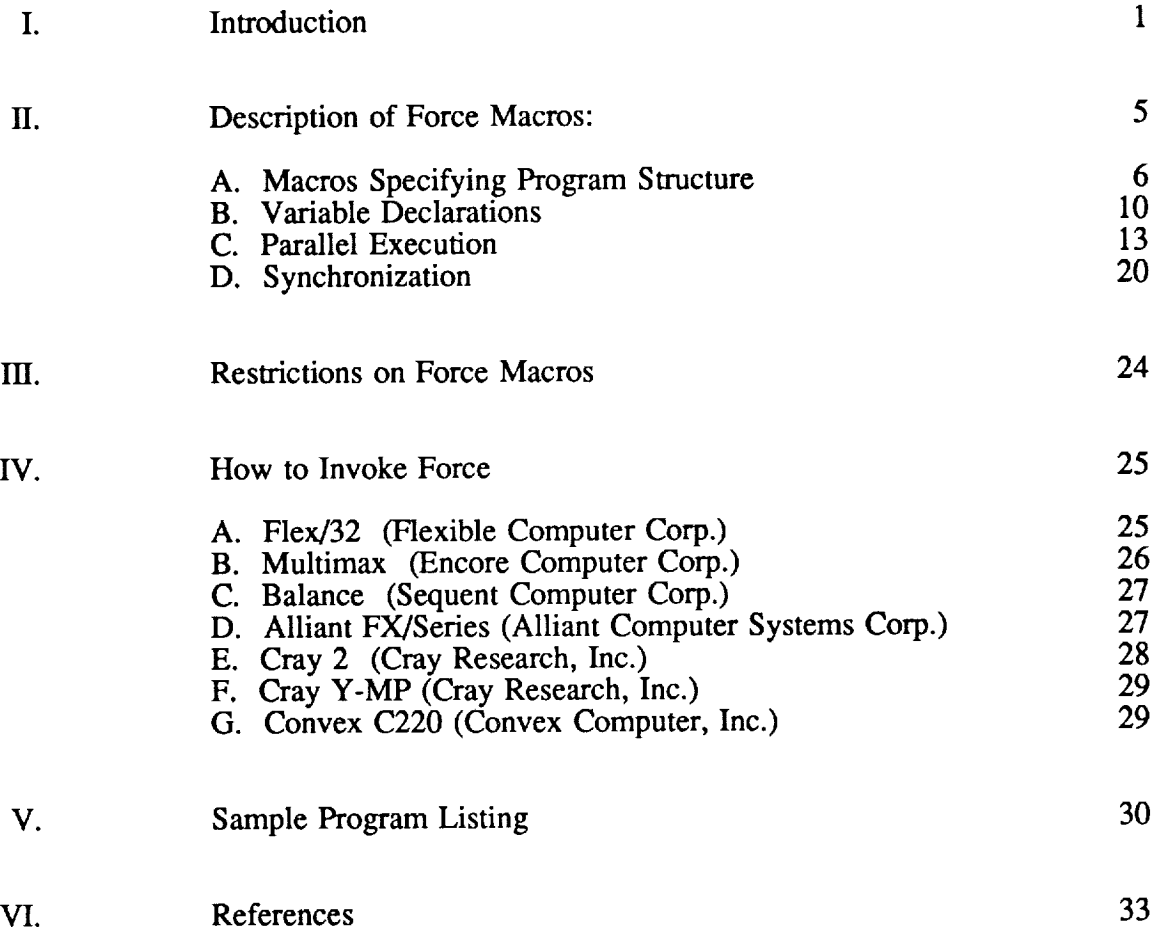

# **PRECEDING PAGE BLANK NOT FILMED**

 $\bullet$ 

\_\_\_\_\_\_\_\_\_\_\_\_\_\_\_\_\_\_\_\_\_\_\_

 $\tilde{\boldsymbol{z}}$ 

 $\epsilon_{\rm eff}$ 

 $\epsilon$ 

 $\boldsymbol{\varphi}$ 

 $\sim$ 

 $\label{eq:2.1} \frac{1}{\sqrt{2}}\int_{0}^{\infty}\frac{1}{\sqrt{2\pi}}\left(\frac{1}{\sqrt{2\pi}}\right)^{2\alpha} \frac{1}{\sqrt{2\pi}}\int_{0}^{\infty}\frac{1}{\sqrt{2\pi}}\left(\frac{1}{\sqrt{2\pi}}\right)^{\alpha} \frac{1}{\sqrt{2\pi}}\frac{1}{\sqrt{2\pi}}\int_{0}^{\infty}\frac{1}{\sqrt{2\pi}}\frac{1}{\sqrt{2\pi}}\frac{1}{\sqrt{2\pi}}\frac{1}{\sqrt{2\pi}}\frac{1}{\sqrt{2\pi}}\frac{1}{\sqrt{2\pi}}$ 

 $\label{eq:2.1} \mathcal{L}(\mathcal{L}(\$ 

 $\label{eq:2.1} \begin{split} \mathcal{L}_{\text{max}}(\mathbf{r}) = \mathcal{L}_{\text{max}}(\mathbf{r}) \mathcal{L}_{\text{max}}(\mathbf{r}) \,, \end{split}$ 

 $\frac{1}{\sqrt{2}}$ 

 $\frac{1}{\sqrt{2}}$ 

コンテント エンチ・エンチ

#### **I. Introduction**

The principle of global parallelism in parallel programming was introduced by Jordan[l], through a set of FORTRAN macros called Force macros. These macros support the construction of programs to be executed in parallel by a "Force of processes." The number of processes is left unspecified at compile time, but is potentially quite large. Force provides a FORTRAN-style parallel programming language utilizing an extensive set of parallel constructs. The programmer, insulated from process management, is left free to concentrate on the synchronization issues of parallel programming.

A Force module, i.e., a main program or subroutine, consists of regular FOR-TRAN 77 statements that will be executed by all processes from the first line of the program listing, unless limited by a process synchronization construct. Macros in Force support parallel execution of DO loops using pre-scheduled and self-scheduled algorithms. Force includes constructs to allow for mutual exclusion, synchronization, and/or sequential execution when necessary, and constructs for data based control of execution.

A key feature of Force is its management of variables in an MIMD environment. Force maintains six classes of variables. Each class in turn supports all the standard FORTRAN variable types: INTEGER, REAL, COMPLEX, etc. The parallelism class of a Force variable determines how it is accessed by different processes and may be *Private, Shared,* or *Async.* Each of these three classes will also inherit from FOR-TRAN the storage class of COMMON among program modules or local to one module, yielding six classes. *Private* variables have separate instantiations for each component process of Force. *Shared* variables have only a single instantiation and are accessible by all processes of Force. *Async,* or "asynchronous," variables have a "full/empty" state associated with them, and are shared between processes as well. Interprocess communication is achieved through use of *Shared* or *Async* variables. The FORTRAN COMMON mechanism is used to implement Force COMMON. Force variable declarations are meant to supersede FORTRAN variable declarations. However, ordinary FORTRAN declarations will normally be treated as *Private,* so that sequential FORTRAN modules may be called from Force modules.

This manual will describe Force constructs in detail. Force constructs are divided into four categories: program structure, declaration of variables, parallel execution, and synchronization. The programmer using Force writes a program that is to be executed simultaneously by an arbitrary number of processes. This number is a run-time parameter. The program may consist of many Force modules. A Force module is analogous to a FORTRAN main program or subroutine, except that a Force module is called and executed by all of the processes. Force constructs are summarized in TABLE-I. Triangular brackets, < >, are used to indicate required parameters; square brackets, [ ], are used to indicate optional parameters. An example of a complete Force program is shown later in this manual.

# **TABLE-I Force Program Constructs**

#### **Program Structure:**

Force **<name>** of **<#** of procs> ident <proc id>  $\alpha$  declaration of variables  $>$ [ Externf < Force module name > ] End declarations <Force program> Join END

• • **. •** •

Forcecall **<name>([parameters])**

المتعالم والمنادات

Forcesub **<name>([parameters])** of **<#** of procs> ident **<proc** id> < declarations > [ Externf < Force module name > ] End declarations < subroutine body > RETURN END

#### **Declaration of Variables:**

Private **<FORTRAN** type> <variable list> Private Common /<label>/<FORTRAN type> <variable list>

ĺ

. ≣

 $\equiv$ 

Shared <FORTRAN type> <variable list> Shared Common /<label>/<FORTRAN type> <variable list>

Async <FORTRAN type> <variable list> Async Common/<label>/ <FORTRAN type> <variable list>

### **TABLE-I Force Program Constructs** (continued)

#### **Parallel Execution:**

Pcase **on <variable> <code** block> [Usect]  $\ddot{\cdot}$ [Csect (<condition>)]  $\overline{\mathbf{r}}$ End pcase Scase [Csect (<condition>)] <code block>  $\ddot{\Sigma}$ [Usect] End scase Presched Do  $\langle n \rangle \langle \langle var \rangle = \langle i1 \rangle, \langle i2 \rangle, \langle i3 \rangle$ ] **<loop** body> End Presched Do  $< n$ Selfsched Do  $\langle$ n>  $\langle$ var> =  $\langle$ i1>, $\langle$ i2>[, $\langle$ i3>] **<loop** body> End Selfsched Do  $<$ n $>$ Pre2do **<n> <varl>=<il>,<i2>[,<i3>]; <var2>=<j** l>,<j2>[,<j3>] <doubly indexed loop body> End Presched Do  $< n$ Self2do **<n>** <varl>=<il>,<i2>[,<i3>]; **<var2>=<jl>,<j2>[,<j3>]** <doubly indexed loop body> End Selfsched Do **<n>** Askfor Do  $\leq n$ > Init :  $\leq i$ > <loop body> Critical <var> More work <j> <put work in data structure> End critical <loop body> End Askfor Do **<n>**

# Synchronization:

Barrier < codeblock **>** End barrier

Critical <Iock-var> < code block > End critical

Void <async variable> Produce  $\langle$  async variable> =  $\langle$  expression> Consume <async variable> into <variable> Copy <async variable> into <variable> ... Isfull(<async variable>)...

 $\overline{\mathbf{4}}$ 

#### II. **Description** of Force **Macros**

The macros are divided into four groups: program structure, variable declaration, parallel execution, and synchronization. The user of Force macros writes a single parallel main program, zero or more parallel Force subroutines, and zero or more single stream subroutines to be executed by a single process. When writing the parallel main program and parallel subroutines, the macros given in the previous table and described below may be used. The single stream subroutines and all of the code except the macros in the parallel routines are in FORTRAN 77 and familiarity with that language is assumed.

The number of processes executing a Force program is a parameter that the user will supply at run time. What actually happens is that execution of a Force program begins with a "driver" routine. The driver will determine the number of processes, create these processes, all of which will then transfer control to the user main program. This procedure is invisible to the user and programmer.

Two terms are used when referring to the parallel execution macros. These terms are "pre-scheduling" and "self-scheduling." Pre-scheduling refers to a division of labor (usually based on the local process index) that is fixed at compile time and independent of the actual work being done. Self-scheduling refers to a dynamic, run time allocation of work to processes. Self-scheduling is more sophisticated, and regulates the work load better; but it requires greater overhead.

We have adopted the following convention: the first Force keyword to appear on a line must have the first letter capitalized with the remaining letters in lower case. Additional keywords on the same line are case insensitive. For example, *Barrier* would be recognized by Force preprocessor, but barrier or BARRIER would not. A pattern matching preprocessor is used, and this convention makes confusion between Force keywords and FORTRAN variable names less likely.

Syntactically, Force macros adhere to FORTRAN standards and may be continued on two or more lines. A few differences between Force macros and standard FOR-TRAN syntax exist; these will be given later in the restrictions section.

5

#### **II A. Macros Specifying Program Structure**

#### *Force*

The *Force* macro declares the start of a parallel main program and has the following syntax:

*Force* <name> *of* <nproc> *ident* <me>

The *Force* statement sets up the parallel environment. All processes begin execution from this point on, until they are terminated by the *Join* statement. <nproc> and <me> are both user named integer variables, with <nproc> containing the number of processes in Force, and <me> containing a unique identifier for each process (between 1 and <nproc>). <nproc> and <me> will be declared automatically. Values are assigned automatically to <nproc> and <me>, but these values must not be changed by the user program.

The *Force* main program ends with a *Join* statement usually followed by the FORTRAN *END* statement. The *Join* statement terminates all but one of Force of processes. This last process will return control to Force driver program. An example:

> Force MYFORCE of COUNT ident MYINDEX <declarations> End declarations

C C C C c C C  $\mathbf C$ Force body with COUNT - is a user named shared integer variable which will receive the number of processes executing the program. MYINDEX- is a user named private integer variable that will be a unique index for each process, numbered between 1 and count.

> Join END

#### *End declarations*

This macro call terminates the declarations section of a Force module and begins its executable *code.* It marks the place to insert declarations generated automati*cally* by the macros and may generate some executable code. *End declarations* must follow the last declaration statement and precede the first executable statement of a Force module.

Some examples using the *End declarations* macro are given on the pages describing the *Force* and *Forcesub* macros. Please note, every *Force* or *Forcesub* stateing the *Force* and *Forcesub* macros. Please note, every *Force* or *Forcesub* statement must have exactly one *End declarations* statement following it at some point in the program listing for that module.

#### *Join*

*Join* terminates execution of the parallel main program. It is an executable state-<br>ment, but is listed with the macros determining program structure because it is, in ment, but is listed with the macros determining program structure because it is, in some sense, the inverse of the *Force* statement. Instead of creating a Force of processes, *Join* will terminate all processes except the last one to reach it. This last process returns to the Force driver program, where it too will be terminated. Note, the non-executable FORTRAN *END* statement is still necessary.

#### *Forcesub*

The *Forcesub* statement declares the start of a parallel subroutine and has the general form:

# *Forcesub* <name>(<parameter list>) *of* <nproc> *ident* <me>

This statement is roughly analogous to the *Force* statement. Each process will maintain its local copy of its process index, <me>, from the calling module; however, this index may be renamed in the *Forcesub* header. Declarations including Private, Private Common, Shared, Shared Common, Async, or Async Common *Private, Private Common, Shared, Shared Common, Async,* or *Async Common* statements may come between a *Forcesub* statement and the following *End* declarations. There is no special Force keyword to terminate a parallel subtine. The FORTRAN *RETURN* statement is used to return control to the calling module. The arguments passed to a *Forcesub* statement via the parameter list should be declared using only normal FORTRAN declarations. Such arguments retain the parallelism class, Private or Shared, with which they were defined in retain the parallelism class, *Private* or *Shared,* with which they were defined in the calling module. Current implementations do not support asynchronous variables passed as parameters. The following is an example of a *Forcesub:*

C------- MATRIX MULTIPLICATION SUBROUTINE: C=A\*B ---

Forcesub MULT(A,B,C,N1,N2,M1) of NPROCS ident ME INTEGER N1, N2, M1 REAL A(N1, N2), B(N2, M1), C(N1, M1) Private INTEGER I, J, K End declarations

Initialize  $C$  ...

 $\mathbf C$ 

100

200

 $300$ 

Pre2do  $100$  I= 1, N1 ; J=1, M1  $C(I,J) = 0.0$ End presched do

 $\overline{C}$ The multiplication process ...

> Presched DO  $300$  I=1,N1 DO  $200$  J=1,M1 DO  $200 K=1.N2$  $C(I,J) = C(I,J) + A(I,K)^*B(K,J)$ End presched DO **RETURN END**

This parallel subroutine can be called with call statement as follows:

Shared REAL A(100,50), B(50,100), C(100,100) Private N1, N2, M1 End declarations

Forcecall MULT(A,B,C,N1,N2,M1)

#### Externf

The syntax of this macro is as follows:

 $\omega$  ,  $\beta$  ,  $\alpha$ 

*Externf* <Force module name list>

Externf is used to inform the Force compiler/preprocessor about external Forcesub modules that are called using the Forcecall executable statement. "External modules" refer only to Force modules that are not included in the same file as the Force main program. Modules defined below the main Force program (within the same file) are not required to be declared Externf. This feature preserves the "separate compilation" feature of the FORTRAN language. When a list of external module names is specified using *Externf*, names in the list should be separated

 $\equiv$   $\equiv$ 

by commas. Some examples:

## Externf INTMAT Externf INTMAT, OUTMAT

The *Externf* statement is placed in the declarations section of a Force program. *Externf* may appear in any Force module that has itself been declared *Externf.* Consider the following example. Force modules A, B, and C each appear in separate files which are perhaps to be compiled separately. If the *Force* main program, A, calls *Forcesub* B, which in turn calls *Forcesub* C, then A must declare B using *Externf,* and B would declare C as *Externf.* The point is that as long as C is declared *Externf* in B, which is declared in A, then A need not declare C as *Externf.* Multiple declarations, while not required, are allowed.

#### *Forcecall*

The *Forcecall* executable statement is used to invoke parallel subroutines that have been declared as named *Forcesub* modules.

#### *Forcecall* (<parameter list>)

The entire Force of processes will execute the parallel subroutine. However, *Forcecall* does not cause synchronization. *Forcecall* differs from the regular *FORTRAN* CALL only in that provisions are made to automatically pass the local process identifier <me> for each process. Normal FORTRAN scope rules apply to Force variables. Note, *Async* variables may not be included in the parameter list, but may be passed through an *Async Common* block instead.

#### **II B. Variable Declarations**

**The implementation of Force as a preprocessor, which does not construct a sym**bol **table, requires that all type information** be **included in the** *Private* **or** *Shared* **declarations, so that it is available during the preprocessing of that statement. It should be noted that FORTRAN IMPLICIT typing of variables is** allowed **under Force, and that all implicitly typed variables** will be **of Force variable class** *Private.*

*Private*

*Private* **<type>** <variable list>

When **a** variable is declared *Private,* then each process of Force **maintains its** own storage space for that variable, even though the variable is named only once in the main program listing.

For example:

#### Private DOUBLE PRECISION X (100,100) Private INTEGER I, J, K Private CHARACTER\*80 STRING1

Such **variables** are normally used for arithmetic temporaries or **index** values which have distinct Values for each process of Force.

*Private Common*

a a contra componente.<br>A componente do característica

A *Private Common* variable is *Private* in the sense defined above, but **it** may be *Common* between Force modules. This declaration would appear, with the variables specified in the same order, in each of the modules that wished to include the *Common* variables. The syntax is as follows:

> Ş  $\bar{\Xi}$

#### *Private Common/<label>/<type>* <variable list>

Unlike FORTRAN 77, Force *Common* variables are typed within the same statement that declares them to be Common. They must also be dimensioned in that statement.

For example:

Private Common */* MYCOPY */* REAL TIME(15) Private Common */* MYCOPY */* INTEGER POS, SPEED Private Common */* GRID */* COMPLEX X, Y

From the example, we can see that variables of **different** types may be combined within the same Common block, but this requires different declaration statements. As in FORTRAN 77, it **is** the **programmers** responsibility, to insure that all Force modules that use a given COMMON block, specify the variables of that COMMON block in the **proper** order. Also note that arrays are dimensioned on this line. FORTRAN "blank COMMON" is not allowed.

10

#### *Shared*

When **a variable** is declared *Shared,* then only one copy of that variable **is** maintained by all of the processes in Force. In this manner, multiple processes may operate on and communicate through shared memory locations. Care must be taken when multiple processes try to modify a *Shared* variable all at once. Normally, one would modify a *Shared* variable only within a critical section of the program. Regular FORTRAN declarations follow the *Shared* keyword. The syntax is as follows:

*Shared* <type> <variable list>

For example,

Shared INTEGER I, J Shared REAL A(800), B(800)

This example declares I and J to be shared integers and declares A and B to be real vectors of the specified dimension.

#### *Shared Common*

This statement has the following syntax:

*Shared Common /<label>/<type>* <variable list>

A *Shared Common* variable is *Shared* between processes as defined above. In addition, *Shared Common* variables may be common between Force modules. That is to say, different processes in different Force modules (subroutines) all have access to the same variable.

Again, as in *Private Common,* the type of a variable is declared on the same line with the *Common* declaration. Variables of different type may be combined within the same *Shared Common* block, but this will require the use of several declaration statements. Once again, as in FORTRAN 77, it is the programmer's responsibility to preserve the ordering of variables in a Common block. An example:

> Shared Common */PENPOS/* DOUBLE PRECISION X,Y Shared Common */PENCOL/* INTEGER COLOR(8)

*Async*

This statement has the general form:

#### *Async* <type> <variable list>

Asynchronous variables are shared between processes; that is, they have only one instantiation for all processes. The distinguishing feature of an *Async* variable is its "full/empty" state. The use of these variables is governed by the *Produce,*

*Consume, Copy, Void,* and *Isfull* macros which are described later. **Briefly,** an asynchronous variable may be *consumed* or *copied* only if it is "full," and *produced* only if it is "empty." Thus, *Async* variables may be used to implement data based synchronization.

For example, the following Force program fragment illustrates the use of this macro:

> Async INTEGER I Async REAL X, Y, Z

End Declarations

Barrier

Void X End barrier

 $\ddot{\phantom{a}}$ 

 $\overline{a}$ 

Produce  $X = local\_stuff$ 

*Async Common*

This statement has the general form:

=--

m Amalek k

*Async Common/<label>/<type>* <variable list>

*Async Common* variables have all the properties of *Async* variables described above. In addition, they may be Common between Force modules that include this designation.

 $\beta$  is replaced. and the control

<u>al selezioni in</u>

12

77<br>72

 $\frac{1}{2}$ 

 $\overline{a}$  $\overline{\phantom{a}}$ 

 $\begin{array}{c} 110 \\ -11 \\ -12 \\ \hline 7 \end{array}$ 

 $\frac{1}{\pi}$ ą i. E

FΞ

 $\mathbb{Z}^{\pm}$ 

 $\frac{1}{2}$   $\equiv$ 

 $\tilde{\mathbf{r}}$ 

#### II C. Parallel Execution

Parallel execution can be specified by three kinds of macro constructs. Two kinds are related to the DOALL and parallel case constructs. The two constructs are similar to the extent that both involve segments of code that can be executed in any order. DOALL applies to independent instances of a code body for different index values as in loops. The parallel case construct applies to different single stream code blocks which are mutually independent. The distribution of work may either be prescheduled or self-scheduled. The third macro is related to the Askfor monitor that has been originally proposed by Lusk and Overbeek[2]. This construct provides a means of scheduling the execution of a body of a sequential code which may require a dynamically increasing number of executions, as in recursive algorithms. An initial number of executions of the *Askfor* loop body is specified and this number may be increased within the body using the a *More work* macro.

*Pcase*

This statement establishes a pre-scheduled parallel case construct which starts with either of the following constructs:

*Pcase* or

#### *Pcase on* <var>

The construct consists of a series of independent sections of code, each of which is to be executed by a single process. The sections are delimited by a *Pcase,* zero or **more** *Usect,* zero or more *Csect* and an *End pcase* statements.

The construct assigns its own private integer variable unless <vat> is used explicitly in the second form of the construct. In such cases, the programmer must declare <var> as a *Private Integer* variable. In either case, the execution of multiple cases is pre-scheduled using this variable, which is assigned the value *i* during the execution of the *ith\_case.* The *jth\_case* will be executed by the process with local\_id equal to  $((j-1) \mod P)+1$ , where P is the number of processes.

If there are more processes in Force than there are code sections, then all code sections will be executed simultaneously. Otherwise some will be executed sequentially by the same process. Thus care must be taken while using asynchronous variables (producer/consumer) within a *Pcase* statement. A parallel case with only one code section is similar to a barrier in that the code is executed by a single process, but differs in that no synchronization of other processes occurs.

There **are** slight variations in the implementation of the parallel case construct. *An* example of the simplest implementation is given below. Here each task represents a group of regular (single stream) FORTRAN 77 instructions.

```
Pcasc
   <task A>
Usect
   <task B>
Usect
   <task \circlearrowrightEnd pcase .....
```
If any of the single stream code sections are conditional, the *Csect* statement can be used. The condition is built into the *Csect* construct. An example when all code sections are conditional is given below.

and the con-

.<br>ويقول مورد المورد المورد المورد المورد المورد المورد المورد المورد المورد المورد المورد المورد المورد المورد ا

Pcase Csect (<condition>) <task A> Csect (<condition>) <task B> Csect (<condition>)  $<$ task  $\circlearrowright$ End pcase

*Csect* and *Usect* can both appear in a parallel case construct. The sections on *Csect* and *Usect* outline the variation in implementation of parallel case construct.

#### *Usect*

This statement separates multiple single stream code sections of a parallel case. When *Csect* is used to start a conditional case section then *Usect* is not used to separate it from the previous code section. Also, *Usect* is not used if there is only one code section.

#### *Csect*

This statement begins a conditional single stream code section of a parallel case and has the following form:

where  $\mathcal{L}(\mathcal{L}_1)$  and  $\mathcal{L}_2$ 

z  $\overline{a}$ 

> z ,=

ΞŦ

Csect (<condition>)

where, <condition> is a FORTRAN condition of the same form allowed in a FORTRAN IF statement.

ET STEP IS A REAL MITURE TO HER MIT IS THE CONTROL OF A STATE OF THE STEP OF MIT IS A REAL

#### *End pcase*

The pre-scheduled parallel case construct is terminated by this statement. Note that some processes may proceed past this point while portions of the parallel case are still being executed.

*Scase*

The *Scase* statement is an alternative to *Pcase* in writing a parallel case construct. When a parallel case is initialized by the statement

Scase

the allocation of the work is done at the execution time rather than being prescheduled. *A* process receives the next available case section when it finishes a previously assigned section. The other aspects of a self-scheduled parallel case construct are the same as the pre-scheduled parallel case construct, except that it is terminated by an *End scase* statement instead of an *End pcase* statement.

In contrast to the *Pcase* construct, process synchronization is included to ensure that two instances of a self-scheduled construct, either a parallel case or a parallel DO loop, are not being executed simultaneously.

#### *End scase*

The self-scheduled parallel case construct is terminated by this statement. Although processes may proceed past this point while portions of the selfscheduled parallel case are still being executed, no process may enter another self-scheduled construct (parallel case or loop) or re-enter this one a second time before all processes have exited.

#### *Presched DO*

A pre-scheduled parallel loop is introduced by the *Presched DO* statement, which has the following form:

#### *Presched DO*  $\langle n \rangle \langle i \rangle = \langle i \rangle \langle i \rangle \langle i \rangle$ [,  $\langle i \rangle$ ]

This statement must have a body such that instances of the body for different values of the private variable  $\langle i \rangle$  are independent and can thus be executed in parallel. Pre-scheduling partitions different values of  $\langle \rangle$  evenly over processes in a manner fixed at compile time. Pre-scheduled loops are useful when the execution time of the loop body is fairly constant. The step size <i3> is optional and is assumed to be one if it is missing.

The parameters  $\langle i1 \rangle$ ,  $\langle i2 \rangle$  and  $\langle i3 \rangle$  must be constants or expressions yielding an integer value. These values must be identical for all processes of Force (i.e., if *Private* variables are in the expressions), and they must remain fixed during execution of the loop. The parallel DO constructs do not nest with each other, however they may be nested (internally or externally) with normal FORTRAN DO loops.

For example,

Presched DO 99 J = 1, M1

\n
$$
C(J) = 0.0
$$
\n99 End presched DO

initializes the the first M1 elements of the vector C to zeros. Note that M1 and the vector c are assumed to have been declared *Shared* or *Shared Common* variables. *Also* note that no process synchronization occurs - processes may enter and leave the loop asynchronously.

a

i

الفائد والمتعاد

#### <n> *End presched DO*

This statement terminates the body of a pre-scheduled DO loop. The stateme number <n> must match that on the *Presched DO* statement.

#### *Selfsched DO*

The *Selfsched DO* statement is an alternative for introducing a parallel loop and it has the following general form:

#### *Selfsched DO* <n> <i>=<il>,<i2>[,<i3>]

The behavior of the *SeIfsched DO* loop is the same as that of a *Presched DO* loop except that the allocation of the work is done at execution time. *A* process receives the next unassigned value of the private variable  $\lt i$  when it finishes its previous iteration. This tends to even the workload over processes when the execution time of the loop varies significantly for different values of  $\langle i \rangle$ . The parameters <il>, <i2> and <i3> must be constants or expressions yielding an integer value, and this value should remain fixed during execution of the loop. The implementation generates a *Shared* temporary variable to handle the shared loop index. Synchronization is provided to ensure that the execution of different instances of self-scheduled loops or cases is not overlapped. This means that the overhead is higher for self-scheduled loops than for pre-scheduled loops.

As was the case with pre-scheduled loops, the parameters  $\langle i1 \rangle$ ,  $\langle i2 \rangle$  and  $\langle i3 \rangle$ must be constants or expressions yielding an integer value. These values must be identical for all processes of Force, and remain fixed while the loop is executing. The parallel DO constructs do not nest with each other, however they may be nested (internally or externally) with normal FORTRAN DO loops. For example:

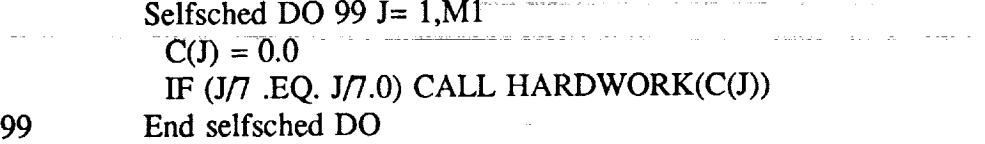

would initialize the the first M1 elements of the vector C to zeros, and CALL HARDWORK if J is a multiple of seven. Note that M1 and the vector C are assumed to have been declared *Shared* or *Shared Common* variables. Also note

that processes may enter the loop before all have arrived and may leave the loop before all have finished, but no process may enter another self-scheduled loop, or re-enter this one a second time, until all have exited. Processes may also not enter a subsequent self-scheduled case construct until this self-scheduled construct is complete.

#### **<n>** *End selfsched DO*

This statement ends the body of the self-scheduled DO statement with statement number <n>.

#### *Pre2do*

Doubly indexed DO loops are supported as separate constructs within Force. Semantic considerations dictate that these be implemented with separate constructs rather than to allow nesting of the parallel DO loops.

*Pre2do* <n> <i>=<il>,<i2>[,i3] ; <j>--<j 1>,<j2>[,<j3>]

Like single-index parallel DO loops, this statement must have a body in which instances of the body for different pairs of values of the private indices  $\langle i \rangle$  and  $\langle$ j> are independent. Pre-scheduling partitions different pairs of values of  $\langle$ i> and  $\langle$  > evenly over processes in a manner fixed at compile time. Step sizes  $\langle$  i3> and <j3> are optional, and assumed to be one if one is missing. For example:

Pre2do 99 J= 1, LIM;  $K=10,1,-1$  $C(J,K) = A(J,K) + B(J,K)$ 99 End Presched DO

Note that LIM and the vectors A, B, and C are assumed to have been declared *Shared* or *Shared Common* variables, and I and K are *Private* variables. Again, note that no process synchronization occurs - processes may enter and leave the loop asynchronously.

## <n> *End presched DO*

This statement ends the body of the doubly indexed pre-scheduled DO loop. The parameter <n> must match the <n> used in the *Pre2do* statement.

#### *Self2do*

The *Self2do* statement is a self-scheduled version of the doubly indexed DO loop. It has the following form:

*Selff2do* <n> <i>=<il>,<i2>[,<i3>]; <j>=<j l>,<j2>[,<j3>]

Scheduling of the indices is done at execution time; processes receive the "next" pair of indices available when they are ready to perform an iteration of the doubly indexed loop. Self-scheduling regulates the workload among processes at a cost of higher synchronization overhead. When loop iterations require approximately the same amount of execution time, then it is more efficient to use a prescheduled DO loop. Once again, there must be no data dependencies between loop bodies for different  $\langle i \rangle$ ,  $\langle i \rangle$  pairs; this is the programmers responsibility.

The parameters  $\langle i1 \rangle$  through  $\langle i3 \rangle$  and  $\langle i1 \rangle$  through  $\langle i3 \rangle$  must be integer constants or expressions, which remain fixed during a given execution of the Self2do loop. Overlapping executions are prevented for different instances of doubly indexed, as well as singly indexed, self-scheduled loops. For example:

 $\overline{\bullet}$ ŧ.

ī

흫

ŧ. ţ

É.

Self2do 100 I = 1,M1 ; J=1,M1  
\nIF (I .NE. J) THEN  
\n
$$
C(I,J) = 0.0
$$
  
\nELSE  
\n $C(I,J) = \text{DTAN}(\text{DOUBLE}(J^*PIM1))$   
\nEND IF  
\nEnd selfeched DO

ing a problem of the second companies and the

100 End selfsched DO

Processes may enter the loop before all have arrived and leave before all have finished, but no process may enter a second instance of a self-scheduled loop before all have exited.

a care a care a care

**Carl Carl Co** 

#### <n> *End selfsched DO*

This statement terminates the body of a doubly indexed self-scheduled DO loop as well. The statement number <n> must match that on the *Selfl2do* statement.

#### *Askfor DO*

The *Askfor Do* statement is a general means of scheduling the execution of a set of parallel work that may dynamically increase, as in the case of recursive algorithms. It has the following form:

#### *Askfor*  $DO \lt n > 2$  *init*  $\div$   $\lt i > 1$

This statement must have a body that will be self-scheduled to be executed by processes of Force <i> times. A typical body will start with a *Critical* section that will coordinate *the* acquiring of some shared data representing a new task into local variables, such that instances of the body for different values of the local variables are independent and thus can be executed in parallel. The body of this construct may also contain a *More work* statement that will increase the number of timesthe *Aslcfor* body will be executed: Once the execution of the *Askfor Do* loop starts, processes will not exit from the construct until no more work is left and all Force processes have completed their scheduled work so that no new work can be generated.

#### *More work* **<val>**

This statement can optionally appear in the body of the *Askfor DO* construct. It will cause the body to be executed <val> more times. Typically it is included in a *Critical* section which adds a new task to a shared data structure to be processed by subsequent execution of the body of the *Askfor Do* statement.

Consider the following example which starts with the root node of a subtree of a binary tree and extracts the leaves of this subtree by placing a -1 in the right pointer of the leaf node. All leaf nodes of the tree have -1 in their left pointer. Execution begins with a list of nodes to be examined having its first element Nodes(l) set to the number of the root node of the subtree, and the pointer to the end of this list, Top, set to one.

```
Askfor DO 100 Init : 1
      Critical index
       I = Nodes(Top)Top = Top + 1End critical
10 If (L(I).EQ. -1) Then
        R(I) = -1Else
        Critical index
          Top = Top + 1Nodes(Top) = L(I)More work 1
        End critical
        I = R(I)Go To 10
      Endif
100 End askfor DO
```
Originally the tree is represented in the two *Shared* integer arrays L and R, where L(I) and R(I) are the left and right pointers respectively, for node I. A leaf node has a value of -1 in its left node. Top is used as a pointer to the next available node to be processed. The *Askfor Do* statement initially has one node to process. A process which is scheduled to execute the *Askfor DO* statement will check to see if the left pointer of this node indicates a leaf. If it does, it will set the right node pointer of this node to -1 and go back to see if there is more work. If not, the process will add the left node of the subtree in the nodes to be handled by the next available process and will go back to check the nodes of the right branch.

#### <n> *End askfor DO*

This statement terminates the body of an *Askfor Do* loop. The statement number <n> must match that on the *Askfor Do* statement.

#### **II D. Synchronization**

#### *Barrier*

This statement must be executed by all processes of Force. When all have reached the *Barrier* statement, a single process will execute the "body" of the *Barrier',* that block of code between the *Barrier* and *End barrier* statements. After the body has been executed by a single process, all the processes of Force will resume execution after the *End barrier* statement, and they will have been synchronized. Note, it is not necessary for the *Barrier* to have a body at all, but the *End barrier* statement is always required. For example:

į.

 $\frac{1}{2}$ 

 $\frac{1}{2}$ ţ.

 $\overline{\overline{u}}$ 

**Barrier**

\n
$$
X = X + 1
$$

\n**End barrier**

Barrier synchronization will cause all the processes to wait at the first *Barrier* statement until the last one arrives. *A* single process will then execute the body of the *Barrier* construct, in this case incrementing X by one. After the body has been executed, then all processes continue at once with statements following the *End barrier* statement.

It is the programmers responsibility to place *Barriers* where they make sense. For example, placing a *Barrier* inside a *Pcase* section of code does not make sense, since not all processes will reach the *Barrier,* and those that do will wait indefinitely for other processors, eventually causing the program to deadlock. Likewise, *Barriers* within *Self* or *Pre-scheduled* DO loops should be avoided, since they would also deadlock, unless the number of processes divides evenly into the number of loop iterations.

#### *End barrier*

Paired with the previous statement, this one delimits a section of code executed by a single instruction stream. Synchronized parallel execution begins after this statement.

*Critical* :- .... =-==\_=,=::::= :

المناسب الطبيب الطار

Mutual exclusion can be accomplished by named critical sections **using** the *Critical* construct, which has the following form:

#### *Critical* <lock-var>

The critical section is ended by the *End critical* statement. Use of a *Critical* section guarantees that only one process will be executing any block of code nested between the *Critical* and *End Critical* statements of critical sections with the same <lock-var> parameter.

The user must declare <lock-var> as a *Shared* variable, preferably of type LOGI-CAL. This variable is used as a lock and should contain no other value. Two or more critical sections may share the same <lock-vat> variable. However, two critical sections using the same <lock-var> variable cannot execute simultaneously. If one wishes to coordinate activities between Force modules, then the <lock-var> variable may be a *Shared Common* variable, declared in those Force modules that wish to use it. For example:

> Shared Common /IO/ LOGICAL WRITER End Declarations

Critical WRITER WRITE(6,10) ME 10 FORMAT(1X,"Me = ",I3) End critical

*End critical*

This statement is paired with the nearest unmatched preceding *Critical* statement to delimit a critical section. Nested critical sections are allowed; however, there is the potential for a deadlock to occur if critical sections are improperly nested.

*Produce*

#### *Produce*  $\langle$  async var $\rangle$  =  $\langle$  expr $\rangle$

 $\mathbf{r}$ 

If the asynchronous variable <async var> is "empty," the *Produce* statement assigns the value of the expression <expr> to <async var> and marks <async var> as "full." If <async var> is not "empty," the process currently executing *Produce* will wait until <async var> becomes "empty" and then make the assignment and mark <async var> as "full." These actions occur atomically. The variable <async var> must have been declared as an asynchronous variable using the *Async* statement.

#### Example:

Private REAL YY Async REAL XX

End Declarations

Barrier Void XX End Barrier

 $YY = 7.0$  \*  $COS(A+B)$ Produce  $XX = YY + 3$ 

#### *Consume*

#### *Consume* <async var> *into* <var2>

If the asynchronous variable is "full," then this macro routine will assign the value of  $\langle$ async var $\rangle$  to  $\langle$ var $\rangle$  and mark  $\langle$ async var $\rangle$  as "empty." If it is not "full," *Consume* will wait until <async var> becomes "full," store its value, and mark it as "empty." If multiple processes are executing a *Consume* statement on the same <async var>, and if the <async var> is "full," then only one consumer process will succeed. The others will have to wait until <async var> is set "full" again (by a *Produce* statement) before they will have a chance to succeed. The variable <async var> must have been declared as an asynchronous variable. In most applications, <vat2> will be *Private.* For example:

Consume XX into YY

#### *Copy*

#### *Copy* <async var> *into* <var2>

:: *:*

This macro routine will store the value of the asynchronous variable <async var> into  $\langle \text{var2} \rangle$  if  $\langle \text{async var} \rangle$  is "full," without changing the variable's status. If the variable is "empty," then *Copy* will wait until <async var> becomes "full," and then return its value, and leave it "full." The variable <async var> must have been declared as an asynchronous variable. For example:

#### *Void*

*Void* <async var>

This macro will unconditionally mark the asynchronous variable <async **var>** as "empty." The variable <async var> must have been declared as an asynchronous variable by the *Async* statement. Note, asynchronous variables are not necessarily "empty" when declared; normally one would first *Void* an asynchronous variable before using it in a producer/consumer macro. For example:

#### Void XX

#### *Isfull*

#### *lsfull* (<async var>)

This macro "function" will return the logical state of the asynchronous variable <var>, with TRUE corresponding to "full" and FALSE indicating that the asynchronous variable is "empty." It may be used anywhere that a FORTRAN logical function would be used. The variable <async var> must have been declared as an asynchronous variable by the *Async* statement. For example:

> Async REAL XX Private REAL MYCOPY End declarations

IF( $Istull(XX)$ ) THEN Consume XX into MYCOPY ELSE <do something else> END IF

#### **III. Restrictions on Force Macros**

**Force macro implementations on Convex** 220, **Flex/32, Encore Multimax, Sequent Balance, Alliant** FX/Series and Cray computers **adhere** to almost all FORTRAN standards and elements of style except for the following points:

- 1. *Barrier, Forcecall,* and *Join,* and all of the macros that specify parallel execution must be executed by all the processes executing the parallel program. Skipping over these constructs by a fraction of the processes may cause a deadlock and unexpected **results.** \_ = ...... : \_ - : .... : \_..................
- **2. Branching into or out of a** body **of a Force construct is not allowed and may not** be **detected** by either **Force preprocessor or** the **FORTRAN compiler and** will **lead** to **unexpected results.**
- **3. Except for** the **statements closing parallel DO loops, Force statements should not** be **numbered, and numbered Force statements** will **not** be **recognized** by **the preprocessor** and will **produce FORTRAN** syntax errors.
- **4. Force preprocessor may generate** subroutine **names using a variation on the name of a given Force module.** For this **reason,** the **first five characters of** the **name of a Force** module **must uniquely identify** that module.
- 5. **Asynchronous variables** cannot be **passed as parameters to other modules or subroutines and** be expected to behave **asynchronously. The** *Async Common* **statement must** be **used for this purpose.**
- 6. **FORTRAN BLOCK DATA is currently not supported** and thus *Shared* **and** *Shared Common* **variables** cannot be **initialized statically at compile time.**
- **7. The** FORTRAN **DATA statement** can **only** be **used to initialize** *Private* **variables.**
- 8. **The following** words are **used by the M4** macroprocessor **used** by **Force and** can not be **used as** variables in Force programs:

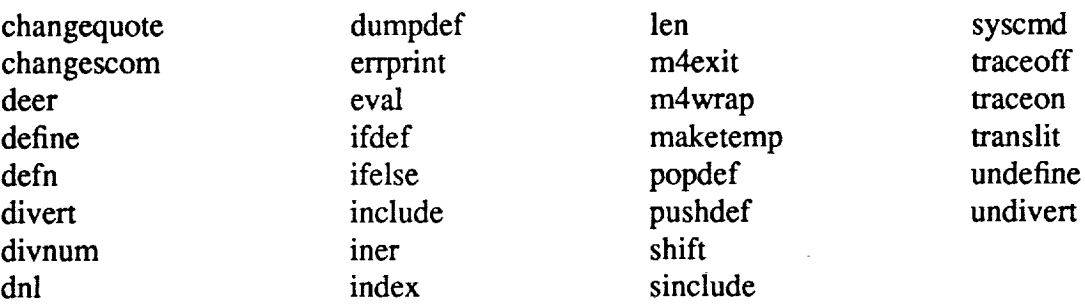

i. ÷  $\blacksquare$ 

Ë.

**,** Finally, it should be noted that the line numbers which are referenced by the error messages resulting from using the "force" command refer to the .f files and not to the .frc files.

#### IV. How **to** Invoke Force

This section will discuss the UNIX shell scripts, **force,** forcerun, and **preforce, used** to invoke Force. Implementations **on** seven machines will be considered: Flex/32 (Flexible Computer Corp.), Multimax (Encore Computer Corp.), Balance (Sequent Computer Corp.), Alliant FX/Series (Alliant Computer Systems Corp.), Cray 2 and Cray Y-MP (Cray Research, Inc.), and Convex 220 (Convex Computer, Inc.).

The **force** command is a shell command that is **used** to preprocess, compile and link Force source programs. **The force** command takes an argument list **of** files and flags and produces a parallel executable **output** program. We will adopt the convention that Force source files have a filename ending with a .frc extension. **Files** in the argument list with a .frc extension will first be preprocessed to expand Force macros. **The** resulting files along with the Force driver program and any **other** files specified will then be compiled and linked. **These** files include those ending with .f, .o, and .a.

The forcerun command is used to execute a Force **program.** The forcerun command also specifies the number **of** component processes to be **used** by Force program during that **run.** The **forcerun** command has two arguments: the first is the name **of** Force executable file, and the second is an integer number representing the number **of** processes (processors **on** Flex/32) to be used for that run.

The **preforce** command performs **only** the preprocessing steps, producing FOR-**TRAN** .f files from Force .frc files specified in the argument list. **The preforce** shell script is intended as a **debugging** convenience, as the UNIX FORTRAN compiler used by the force command will give line numbers referring to the .f file when referencing errors.

**The force, forcerun,** and **preforce** commands are executable from any directory, and we **recommend** that frequent users **of** Force include aliases for these shell scripts in their .cshrc files **or** links to them in their **own** bins. **This is** done by adding:

#### */usr/unsupported/bin*

to your .login search path. All three commands, when invoked with no arguments, will print a help message illustrating their use. The sections below describe features and options of the commands that are specific to Flexible, Encore, Sequent, Alliant, Cray and Convex parallel computers.

#### **IV A. Flex/32** (Flexible **Computer Corp.)**

The shell scripts **force, forcerun, and preforce,** typically are installed **in** the *lust/local/bin* directory on the Flex/32[3].

The **force** command invokes both a Flexible Computer Corporation preprocessor[4] and the Force preprocessor to generate .cf files from .frc files in the argument list. The Force command will accept all UNIX FORTRAN options. The syntax is as follows:

force [FORTRAN options] <filename list>

For example:

force matmul.frc init.frc subs.f force -o test.exe -h cfg.8 test1.frc test2.f

The **forcerun** command is used to execute a Force program. It has the following syntax:

forcerun <executable file> <number of processors>

Ē.

For example:

forcerun test.exe 18

On the Flex/32, preforce invokes the Flexible Computer Corporation Concurrent FORTRAN preprocessor as well as Force. preforce accepts files ending with an .frc or .cf extension and creates the .f FORTRAN equivalents. There are two options. The -cf option invokes only Force preprocessor, creating .cf files from .frc source files. The -a option creates "all files": .cf, .f, .su.f, .sh.f, and .CF.I. When used without options, preforce will create only .f files. The syntax is as follows:

preforce <filename> [filename,...]

For example:

preforce thisfile.frc

## **IV B. Multimax** (Encore **Computer Corp.)**

The shell scripts **force, forcerun,** and **preforce,** typically are installed on a **bin** directory on the Multimax (Encore)[5]. For the Multimax, **force** preprocesses .frc files in the argument list producing .f files, and then uses the standard FORTRAN compiler. The **force** command will accept all FORTRAN options. The syntax is as follows.

force [FORTRAN options] <filename list>

For example:

force -o matmul.exe matmul.frc x.f

The **forcerun** command is used to execute a Force program. It has the following syntax:

التواصل المتعادل

المستخدم المستخدم المستخدم المستخدم المستخدم المستخدم المستخدم المستخدم المستخدم المستخدم المستخدم المستخدم ال

forcerun <executable file> <number of processes>

For example: ......

forcemn matmul.exe 8

The **preforce** command performs only the preprocessing steps, producing FOR-TRAN .f files from Force .frc input files. The syntax is as follows:

preforce <filename> **[filename** .... ]

An example:

preforce matmul.frc

#### **IV C. Balance** (Sequent **Computer Corp.)**

The shell scripts force, forcerun **and preforce,** typically are installed on the */usr/Iocal/unsupp/force* directory on the Sequent Balance. For the Sequent, the force command preprocesses .frc files in the argument list producing Silicon Valley. The force command accepts all FORTRAN compiler options. The syntax is as follows:

force **[FORTRAN** options] **<filename** list>

For example:

force -o matmul.exe matmul.frc x.f

The forcerun command is used to execute a Force program. It has the following syntax:

forcerun **<executable** file> <number of processes>

For example:

forcerun matmul.exe 8

The **preforce** command performs only the preprocessing steps, producing FOR-TRAN .f files from Force .frc input files. The syntax is as follows:

preforce <filename> [filename...]

For example:

preforce matmul.frc

#### **IV D. Alliant FX/Series** (Aliiant **Computer Systems Corp.)**

**The shell scripts force, forcerun, and preforce, typically** are located **in a bin directory on** the **Alliant FX/8. For** the **Alliant,** the **force command preprocesses .frc** files **in** the argument **list producing .f** files, **and** then **uses** the **FX/FORTRAN compiler. The force** command **accepts all options associated** with **ithe FX/FORTRAN** compiler, except **that it ignores the concurrency option invoked** either **locally or globally. The** **force** command by itself invokes global optimization and vectorization options. **If** suppression of vectorization is desired the NOVECTOR directive should be used inside the source program. The syntax is as follows.

force [FX/FORTRAN options] <filename list>

For example:

force -o matmul.exe matmul.frc sub.f force -o test.exe -DAS testl.frc test2.frc tl.f

The **forcerun** command is used to execute a Force program. It has the following syntax: forcerun <executable file> <number of processes>

For example:

#### forcerun **matmul.exe** 4

The preforce command performs only the preprocessing steps, producing FOR-TRAN .f files from Force .frc input files. The syntax is as follows: preforce <filename> [filename,...]

For example:

preforce matmul.frc

#### IV E. **Cray 2 (Cray Research, Inc.)**

The shell scripts **force, forcerun,** and **preforce,** typically may be found in the */usr/unsupported/bin* directory on the Cray 2 (and Cray Y-MP) supercomputers, with four (and eight) processors respectively. To use these commands you simply add */usr/unsupported/bin* to your .login search path. For Cray supercomputers, the **force** command preprocesses .frc files in the argument list producing .f files, which are compiled with the CFT77 FORTRAN compiler. It also invokes the FORTRAN compiler for each .f file in its argument list. *The* **force** Command accepts all options associated with the CFT77 FORTRAN compiler, except for the -o option. It calls the segment loader, SEGLDR, for program loading. Since SEGLDR and CFT77 both have -o options with different meanings, the **force** command substitutes -O for the CFT77 fB-o and reserves fB-o for the SEGLDR options. The **force** command by itself invokes global optimization and vectorization options. The syntax is as follows:

÷

force [FORTRAN options] <filename list>

For example, (see /usr/unsupported/demo/force/ge.frc for parallel LINPAK gauss elimination code using Force)

force -o ge ge.frc

**In** addition, the force command accepts .frc, .f, .o and .a files:

force -o test.exe test.frc tl.f t2.o liba.a

The forcerun command is used to execute a Force program. It has the following syntax:

forcerun <executable file> <number of processes>

forcerun ge 4

The preforce command performs only the preprocessing steps, producing FOR-TRAN .f files from Force .frc input files. The syntax is as follows:

preforce <filename> [filename,

For example:

preforce ge.frc

#### IV **F. Cray Y-MP (Cray Research, Inc.)**

**The** shell scripts **force, forcerun,** and **preforce,** typically are located in the */usr/unsupported/bin* directory on the Cray Y-MP and their function and behavior are identical to that found on the Cray 2. The user may specify up to eight processors on the **forcerun** command. The user should find a speedup by a factor of 2 (for scalar) and 3 (for vector) operations on the Cray Y-MP when compared to the Cray 2. However, the user may be required to use the Solid State Disk memory of the Cray Y-MP for large problems, as only 8 mw of memory is available (32 mw for special dedicated mode). All other functions of Force on the Cray Y-MP are identical to those on the Cray 2 just described.

#### IV **G. Convex 220** (Convex **Computer,** Inc.)

The shell scripts, **force,** and **preforce,** may be found in the/usr/Iocal/bin directory on the Convex 220 and their function and behavior are similar to that found on the Cray Computers just described. However, the current implementation of Force on the Convex 220 uses UNIX tasks rather than the Convex 220 parallel directives. The

use of UNIX tasks rather than Convex directives may reduce the efficiency of Force on the Convex when compared to its efficiency on other computers. The user is currently restricted to use only two processors on the Convex 220.

#### V. Sample Program Listing

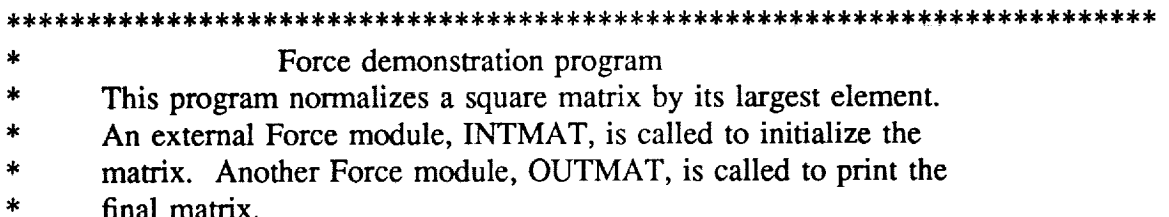

Force DEMO of NP ident ME Private REAL PMAX, TEM Private INTEGER INDEX Shared REAL X(100,100) Async REAL ALLMAX Externf INTMAT End declarations

- INTMAT is an external subroutine that will will initialize the matrix.  $\mathbf C$ Forcecall INTMAT(X,100)
- Now we must search the matrix for its greatest element...  $\mathbf C$

ALLMAX holds the current maximum value  $\mathbf C$ 

Initialize ALLMAX

**Barrier** 

 $\overline{C}$ 

 $\mathbf C$ 

Void ALLMAX Produce ALLMAX =  $0$ End barrier

 $PMAX = 0$ 

Preschedule rows of X among processors...  $\mathbf C$ 

Each processor finds the maximum of its row in the inner loop. Presched do  $100$  I=1,100

DO  $200$  j=1,100

 $TEM = ABS(X(I,J))$ 

IF (TEM .GT. PMAX)  $PMAX = TEM$ 

<u>and communities</u>

 $\overline{\phantom{a}}$ 

- 200 **CONTINUE**
- 100 End presched do
- The processors communicate to find the overall max of their local max vals.  $\mathbf C$ Consume ALLMAX into TEM IF (PMAX .GT. TEM) TEM  $=$  PMAX Produce  $ALLMAX = TEM$
- $\mathbf C$ Synchronize ... **Barrier** End Barrier

Copy ALLMAX into PMAX

IF (PMAX .GT. 0) THEN

Normalize the matrix, dividing the labor on the outer loop.  $\mathbf C$ Presched do  $300$  I=1,100 DO  $400$  J=1,100  $X(I,J)=X(I,J) / PMAX$ 

400 **CONTINUE** 

300 End presched do

> Barrier End barrier

END IF

OUTMAT will perform sequential i/o...  $\mathbf C$ Pcase on INDEX Call OUTMAT(X,100) End pcase

> Join **END**

SUBROUTINE OUTMAT(X,N) **INTEGER N, INDEX** REAL X(N,N)

DO 10  $I=1,N$ DO 10  $J=1,N$ write $(6,*)$  I, J,  $X(I,J)$ 

**RETURN END** 

10

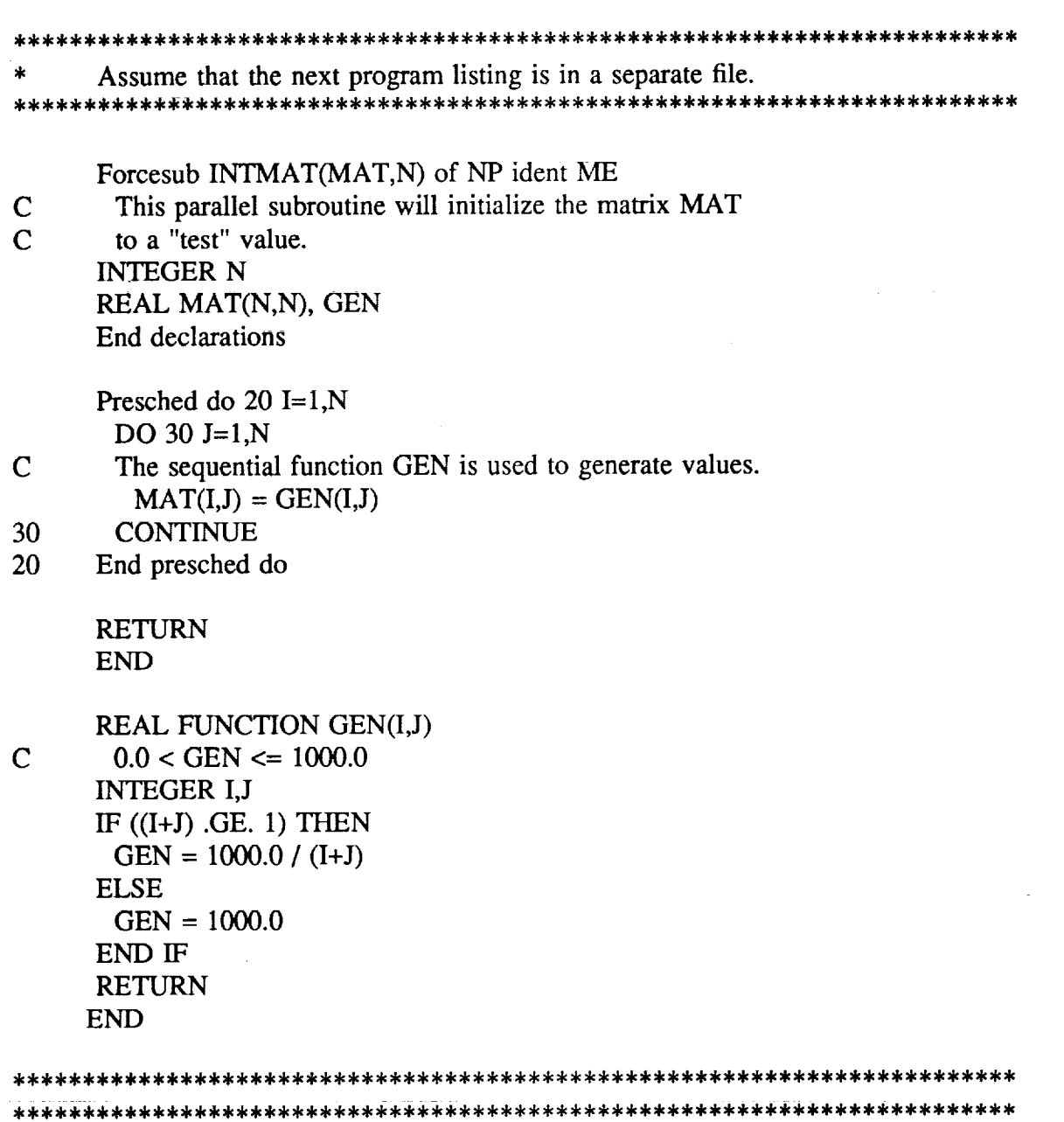

¥,

 $\mathbb{E}$ 

 $\frac{1}{2}$ 

 $\pm$ 

Ť.

 $\frac{1}{\pi}$ 

Ξ.

32

 $\mathcal{L}_{\rm{max}}$  , which is the contract of  $\mathcal{L}_{\rm{max}}$  ,  $\mathcal{L}_{\rm{max}}$ 

. . . .

 $\mathcal{L}^{\text{max}}_{\text{max}}$  and  $\mathcal{L}^{\text{max}}_{\text{max}}$ 

ستوالي والمتحدث والمتحدث

 $\omega_{\rm{max}} = \omega$ 

 $\beta=\sqrt{2}$  , we have  $\Delta\beta$ 

 $\sim 1.2 \times 2.1$ 

 $\sim 10^{-1}$ 

#### **VI. References**

- 1. Jordan, H. F., "Structuring parallel algorithms **in** an MIMD, shared memory environment," *Parallel Computing,* Vol. 3, No. 2, pp. 93-110, May 1986.
- 2. Lusk, E. L., and Overbeek, R. A., "Implementation of monitors with macros: A programming aid for the HEP and other parallel processors," *Technical Report ANL-83-97,* Argonne National Laboratory, Argonne, IL, Dec 1983.
- 3. Jordan, H. F., "The Force on the Flex: global parallelism and portability," *ICASE Report No. 86-54,* NASA Langley Research Center, Hampton, Virginia, August, 1986.
- 4. Anon., *Flex32 Multicomputer: System Overview,* Flexible Computer Corporation, Dallas, Texas, 1986.
- 5. Anon., *Multimax Technical Summary,* Encore Computer Corporation, Marlboro, Massachusetts, May, 1985.

**Notes**

÷.

 $\mathbb{R}^2$ 

 $\frac{1}{2}$ 

 $\bar{\gamma}$ 

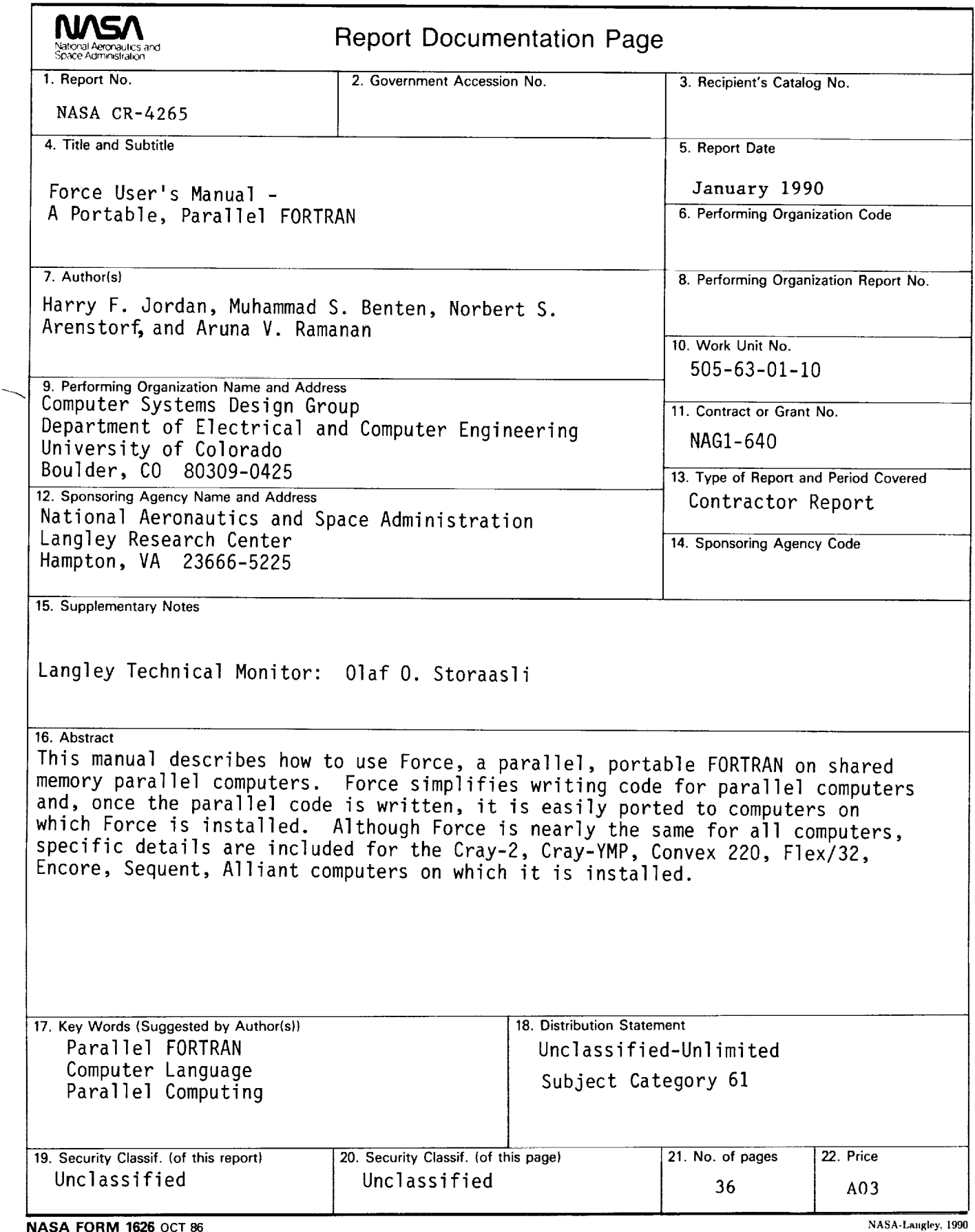

For sale by the National Technical Information Service, Springfield, Virginia 22161-2171

÷,

 $\label{eq:2.1} \frac{1}{\sqrt{2}}\int_{\mathbb{R}^3}\frac{1}{\sqrt{2}}\left(\frac{1}{\sqrt{2}}\right)^2\frac{1}{\sqrt{2}}\left(\frac{1}{\sqrt{2}}\right)^2\frac{1}{\sqrt{2}}\left(\frac{1}{\sqrt{2}}\right)^2\frac{1}{\sqrt{2}}\left(\frac{1}{\sqrt{2}}\right)^2.$